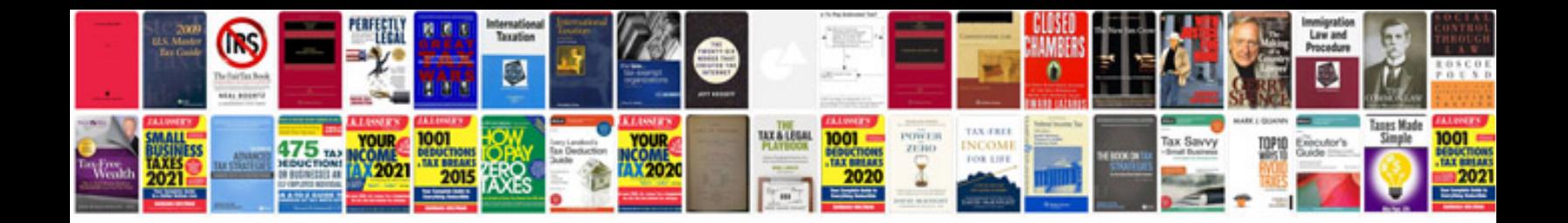

**Paisajes transformados documental**

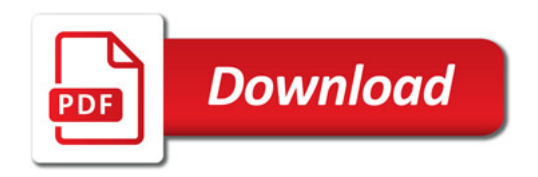

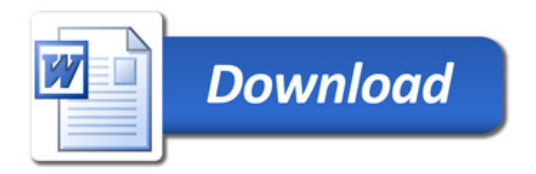